# **FTPS List Directory Action**

The FTPS List Directory action lists the contents of the specified directory.

## FTPS List Directory

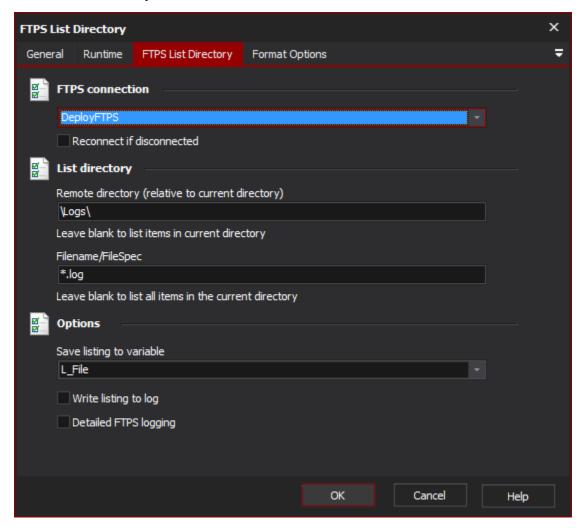

## **FTPS Connection**

The name of the FTPS connection to be used for the operation.

## Reconnect if disconnected

If the connection has become disconnected, attempt to re-connect and then execute the action.

## List directory

#### **Remote Directory**

The name of the remote directory to list the contents of (leave blank to list the current directory).

#### Filename/FileSpec

Specify a filename/file spec to only list specific items (leave blank to list items in the directory).

# **Options**

## **Save Listing To Variable**

The name of the variable to save the listing to.

#### Write listing to log

Enable this option to write the listing to the log.

#### **Detailed FTPS logging**

Enable this option to log the messages that are sent between the client and the server. This may be useful when attempting to troubleshoot problems.

## **Format Options**

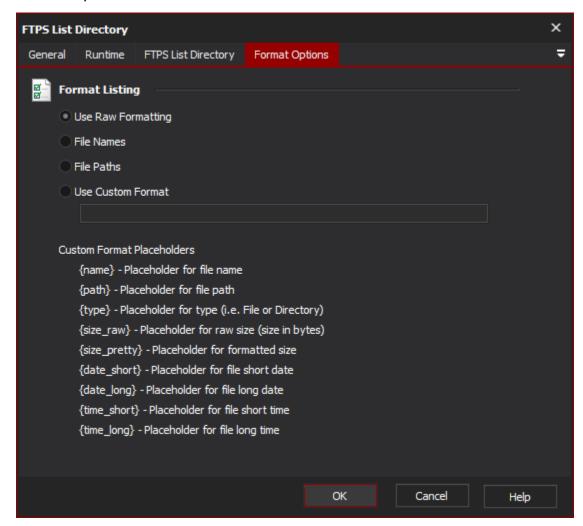

## **Format Listings**

Use the format options to specify the format that the listing should be listed in.

#### **Use Raw Formatting**

List the items in the format that the server returns the listing as.

#### **File Names**

List only the names of the items.

#### File Paths

List the paths of the items.

# **Use Custom Format**

Use this option to specify your own format string using the placeholders specified.

The recognise placeholders are:

{name} - The name of the item.

{path} - The full path of the item.

{type} - The type of the item (i.e. File, Directory, Symbolic Link)

{size\_raw} -- Raw size in bytes (if the item is a directory this will be zero)

{size\_pretty} - Pretty size (if the item is a directory this will be zero)

{date\_short} - The modified date as a short date.

{date\_long} - The modified date as a long date.

{time\_short} - The modified time as a short time.

{time\_long} - The modified time as a long time.